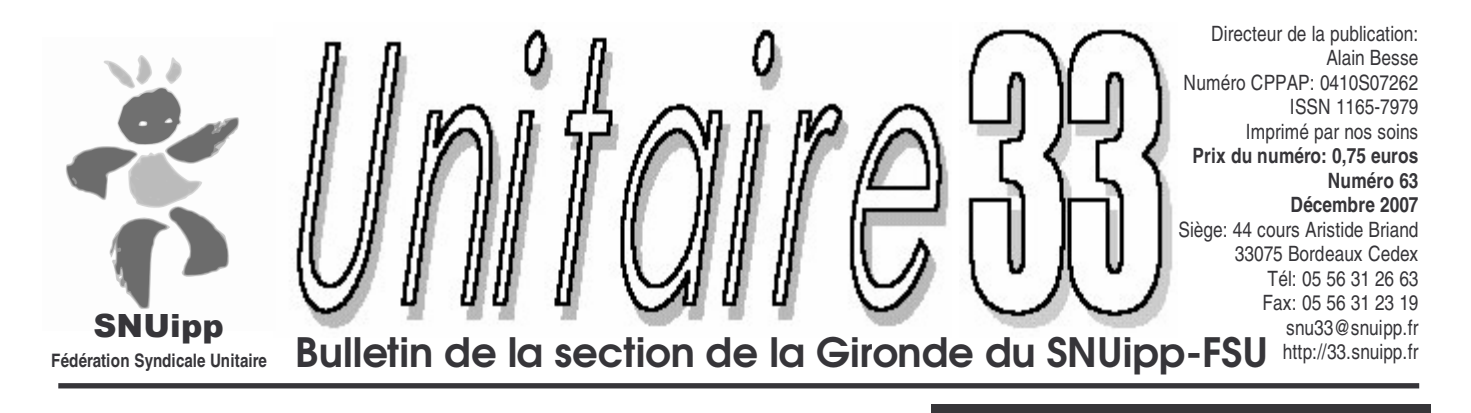

## **Spécial Paritarisme**

Le mouvement s'amplifie pour lutter contre la suppression de 11 000 postes à la rentrée 2008 dans l'Éducation Nationale et la transformation de l'École que veut nous imposer le gouvernement

L'école a besoin d'être transformée! Mais pas en renonçant à la réussite de tous, pas en mettant en concurrence les collègues, les établissements, pas en supprimant des milliers d'enseignants.

Le SNUipp défend l'idée d'une autre école: une école de la réussite de tous avec des maîtres supplémentaires, temps de concertation et travail en équipe, une formation initiale et continue de qualité, amélioration des conditions d'accueil et de scolarisation, notamment en maternelle

En Gironde, il manque déjà au moins 300 postes pour atteindre la moyenne nationale d'encadrement des élèves! Concrètement, ce manque de postes se traduit par des milliers de journées non remplacées, des effectifs de plus en plus lourds dans les classes, une scolarisation des moins de 3 ans prévue à 10% de la classe d'âge pour l'an prochain, une réduction drastique de la formation continue conséquence de la bascule d'une partie de la formation initiale en première et deuxième année de poste, formation spécialisée insuffisante (notamment en G).

Dans ce contexte, la préparation de la rentrée prochaine , lors du CTPD de février va être un moment fort de mobilisation. A l'initiative du SNUipp, une campagne intersyndicale pour un plan de rattrapage de 300 postes pour la Gironde à été lancée. Pensez à faire signer la pétition aux parents d'élèves (précédent U 33) et à nous renvoyer la fiche de contrôle en page 4.

Le Snuipp est aussi là pour défendre les conditions de travail, le déroulement des carrières et l'intérêt des personnels notamment au niveau du mouvement dans les discussions qu'il y aura avec l'administration sur de nouvelles règles.

Ce journal vous donne tous les renseignements nécessaires à votre carrière et les outils de contrôle. Pensez à nous les renvoyer. Nous sommes vos représentants sur tous les aspects du métier.

Face à toutes ces attaques ce n'est que collectivement que nous pourrons gagner. Le syndicat est et doit rester l'outil de l'ensemble de la profession pour se défendre et gagner parents et citoyens à notre vision de l'école, plus égalitaire, plus solidaire, porteuse d'espoir et d'épanouissement personnel. Plus nombreux nous serons plus forts! N'hésitez plus,adhérez!

Claire Bordachar et Laurence Laborde

Page 1: éditorial Page 2: paritaire: calendrier des CAPD Page 3: paritaire: changer de département Page 4 et 7: paritaire: enquête carte scolaire page 5-6: stage: retraites, sécu, faux problèmes ,vraies solidarités page 8-9: paritaire: promotions page 10: Bulletin d'adhésion

**Sommaire** 

**Déposé le 10 décembre 2007**

*étiquette*

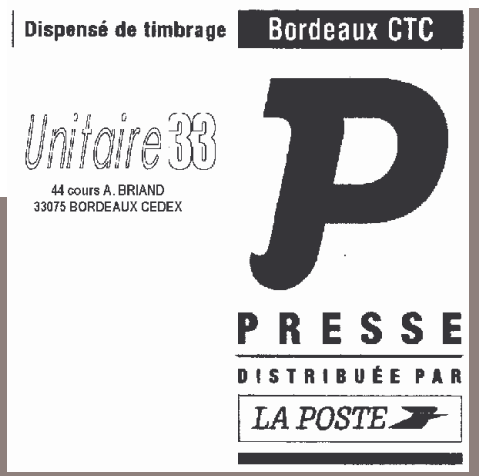

#### **ATTENTION**

Ce journal est à conserver, il contient toutes les fiches de contrôle pour l'année...

L'étiquette est aussi importante: elle contient votre identifiant personnel qui permet la consultation des résultats paritaires, notamment du mouvement, directement sur notre site internet…

Pensez à vous inscrire au stage syndical sur les Retraites et la Sécu du 12 février 2007...

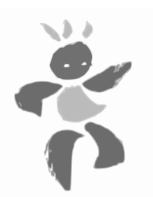

## Paritarisme : prochaines CAPD

## À VOS AGENDAS !

Petit aide-mémoire des réunions de la CAPD, à recopier dans votre agenda, afficher au dessus de votre bureau ou sur votre frigo.

Attention cependant : il peut y avoir des modifications ultérieures...

### 14 janvier 2008

Réflexion sur les procédures du mouvement ; Avis sur les permutations informatisées.

### **28 janvier 2008**

Avancement des Professeurs des Écoles ; Candidatures au stage DEPS ; Procédures et calendrier du mouvement ; Postes à réserver pour le mouvement ; Candidatures au stage DDEEAS.

### 11 mars 2008

Avancement des instituteurs ; Candidatures C.A.P.A.-S.H. ; Échanges linguistiques ; Liste d'aptitude directeurs d'écoles ; Mesures de carte scolaire.

### 5 mai 2008

Congés de formation professionnelle ; Résultats de commissions d'entretien ; Mesures de carte scolaire (suite) ; Hors classe des PE.

## **Attention! Ce journal contient des** fiches de contrôle syndical, à nous retourner au moment voulu. **Conservez-le L**

22 mai 2008 Mouvement informatique principal.

### 12 juin 2008

Intégration dans le corps des PE par liste d'aptitude :

Délégations sur postes spécialisés ; Affectation des stagiaires CAPSH ;

### 1er juillet 2008 :

2e mouvement informatique.

### $\hat{a}$ ont 2008

Délégations et nominations diverses.

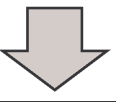

## SI VOUS ÊTES CONCERNÉ PAR UN DE CES POINTS DE CAPD, ENVOYEZ-NOUS VOTRE DOSSIER !

## Déclaration du SNUipp concernant la Formation continue

Le rapport du Haut Conseil de l'éducation rendu public en Septembre, reprenant sur ce point les positions du SNuipp, dénonce les faiblesses de la Formation Continue et le fait que les thèmes abordés viennent de l'administration et non d'une remontée des besoins exprimés par les enseignants.

Dans ce contexte, il y a 639 enseignants qui ont fait une demande de Formation Continue. L'administration répond à la demande d'un tiers de ces collègues, la totalité étant remplacée par les PE2.

2 certains stages, moins d'une de-Concrètement, cela donne dans mande sur 10 de retenue. Nous faisons, hélas, le même constat que les années précédentes. Ce sont les stages sur des sujets dans les domaines de création comme « langages et démarches de création » et surtout les stages « maternelle » qui ont le plus de demandes avec un nombre de retenus ne dépassant pas la quinzaine pour 150 demandes.

Nous avons de fortes inquiétudes sur l'offre de formation continue pour cette année mais surtout pour l'année prochaine.

Si les PE2 remplacent les T1 lors d'un stage l'an prochain, c'est la moitié de la Formation Continue qui disparaît pour les collègues. Cette situation est inacceptable. Notre département a besoin que des moyens soient mis au remplacement pour assurer des départs en Formation Continue.

Nous espérons que l'administration a des réponses à nous apporter pour assurer une offre satisfaisant de Formation Continue aux 7000 collègues de la Gironde.

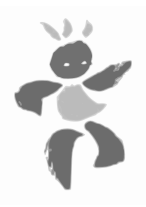

## Interventions du SNuipp lors de la CAPD du 13 novembre

#### Notation:

ses précises sur sa politique actuelle de garantit et souligne que le PE2 est notation et des informations sur les considéré comme un titulaire et peut nouvelles modalités qui seront mises donc rester seul dans une école si tous en place par le ministère. Nous avons, les autres collègues font grève. en effet, constaté que les notes de cer- Dans les faits, les PE2 qui se sont re- nes avant le début de leur congé matertaines inspections ne suivaient plus le trouvés seuls dans les écoles, ont été correctif de note ce qui pénalise les col- rappelés par l'IUFM pour s'y rendre. lègues non inspectés depuis longtemps. Une fois de plus, il y a ambiguïté sur les L'IA nous informe qu'un groupe de tra- qui est responsable des PE2 lorsqu'ils vail d'IEN se réunit pour voir comment sont en poste. uniformiser les notations et les outils d'inspection. Ce groupe travaille indépendamment des annonces du ministère qui iraient vers une notation par Nous sommes inquiets du nouveau entretien beaucoup plus subjective. Les représentants du personnel de- ceptionnels qui sont réservés aux situavraient être mis au courant sur les ré- tions de handicap, au risque d'exclure sultats de ces travaux d'ici la fin de l'an-les cas sociaux très graves qui pounée scolaire.

Grève des PE2 :

Nous avons demandé à l'IA des répon-grève comme tout le monde. Il nous le 500 points.

#### **Permutations:**

mode d'attribution des 500 points exvaient en bénéficier jusqu'à présent.

Il faut élargir les critères au niveau national pour garantir l'équité.

Les personnels doivent faire une de-

Nous demandons de nouveau à l'IA de mande de reconnaissance de handicap préciser que les pE2 ont le droit de auprès de la MDPH pour bénéficier des

### Congé maternité :

Les enseignantes en vacances 6 semainité ne pouvaient reporter une partie du congé pré-natal après l'accouchement.

Désormais, elles peuvent le faire à raison de 3 semaines avec certificat médical.

### **Formation Continue:**

Une bonne nouvelle : les titulaires remplaçants ont enfin été acceptés en formation. Il reste cependant un effort à faire pour que l'information passe auprès de ces personnels... en espérant que cette mesure sera reconduite l'an prochain

## Attention les règles du mouvement départemental risquent de changer fortement.

La réforme de l'IUFM entraîne un glissement de la formation initiale sur la première année sur le terrain. Les T<sub>1</sub> auront 50 heures de formation au cours de leur année.

Pour l'instant l'administration prévoit de prendre ces heures sur la formation continue. Le SNuipp demande la création massive de postes de remplacants pour maintenir un minimum de formation continue pour les collègues.

Si ces postes ne sont pas créés, les T1 devront être remplacés par les PE2 lors de leur stage en responsabilité et donc avoir des postes entiers d'adjoints.

Cela va avoir de grosses conséquences sur le mouvement.

Une CAPD aura lieu en janvier pour discuter des nouvelles règles.

Les propositions faites par l'inspection académique seraient de ne pas toucher au premier mouvement (où la prédominance des postes fléchés posait déjà des problèmes aux collègues non habilités) mais de changer fortement les règles du second mouvement. Dans l'état des choses, les sortants seraient nommés prioritairement sur les postes entiers encore vacants à ce mouvement. Concrètement, cela entraînerait l'absence de tout poste d'adjoint pour les autres collègues (principalement les T2 et T<sub>3</sub>) lors de toutes les autres phases de mouvement.

Il ne resterait plus que des postes en regroupement de service, de remplaçants ou dans le spécialisé.

Le SNuipp pèsera de tout son poids pour assurer l'équité et les règles les plus justes lors des discussions sur les modifications des règles du mouvement.

Nous subissons ici les conséquences du manque de postes en Gironde. La présence de Brigade Formation Continue (comme cela existe dans d'autres départements) permettrait de faire partir les T1 en formation tout le long de l'année sans conséquence pour les autres collègues. Il faut donc un plan de rattrapage pour le département.

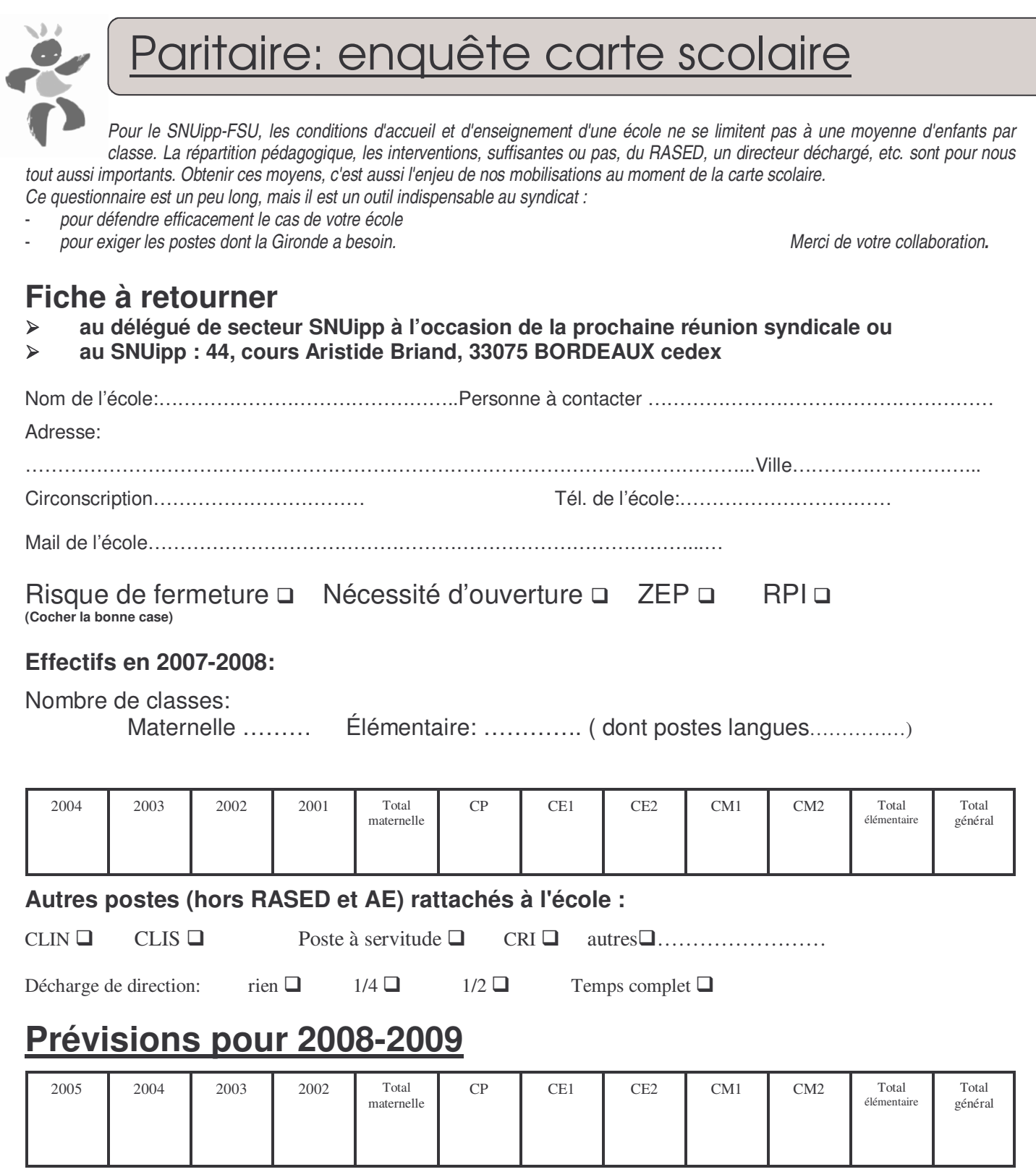

## **Organisation pédagogique en 2008-2009**

*Reproduire et compléter le tableau ci-dessous en fonction du nombre de classes de l'école.*

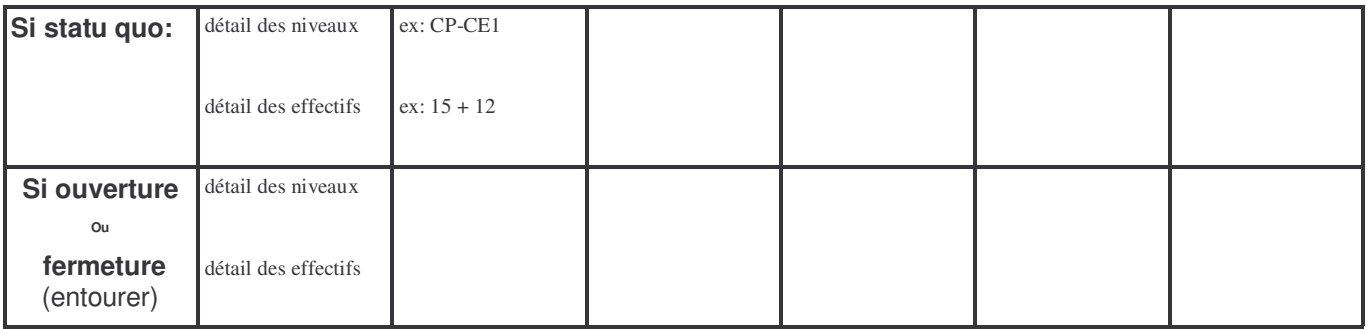

## Paritaire: enquête carte scolaire

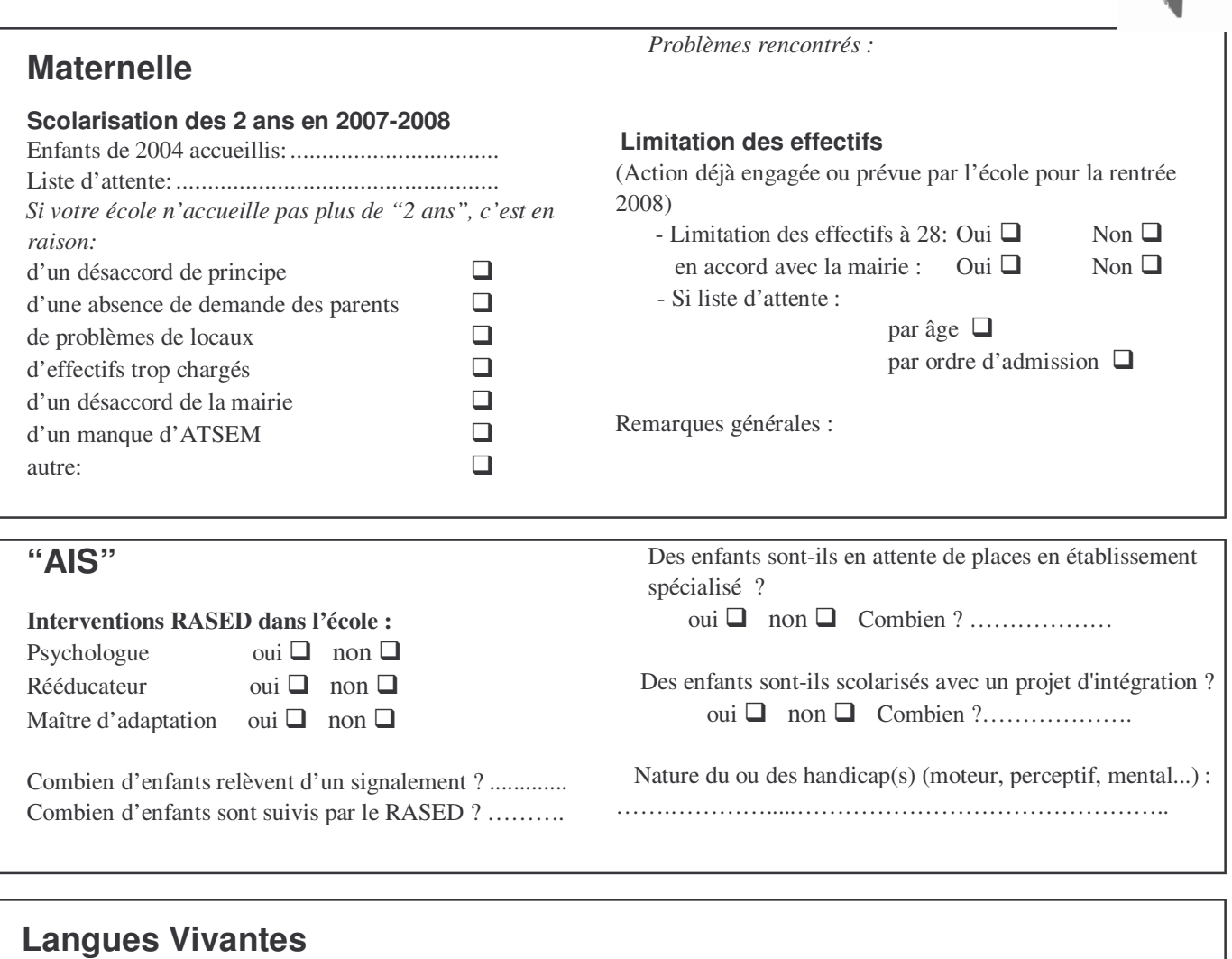

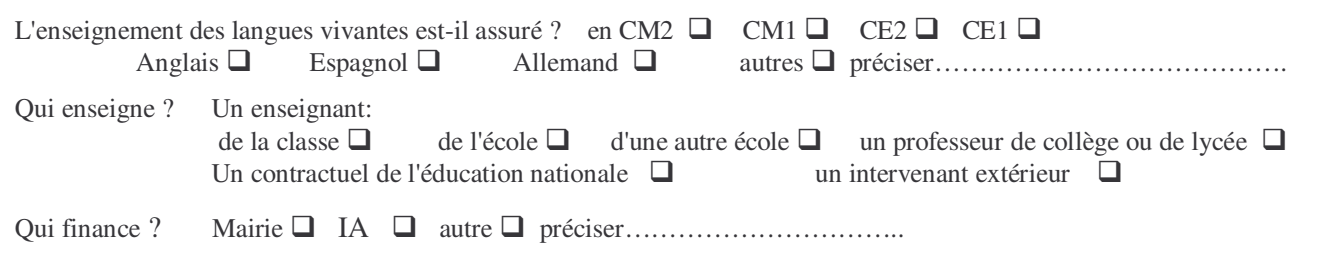

## **Aides éducateurs, assistants d'éducation & emplois de vie scolaire**

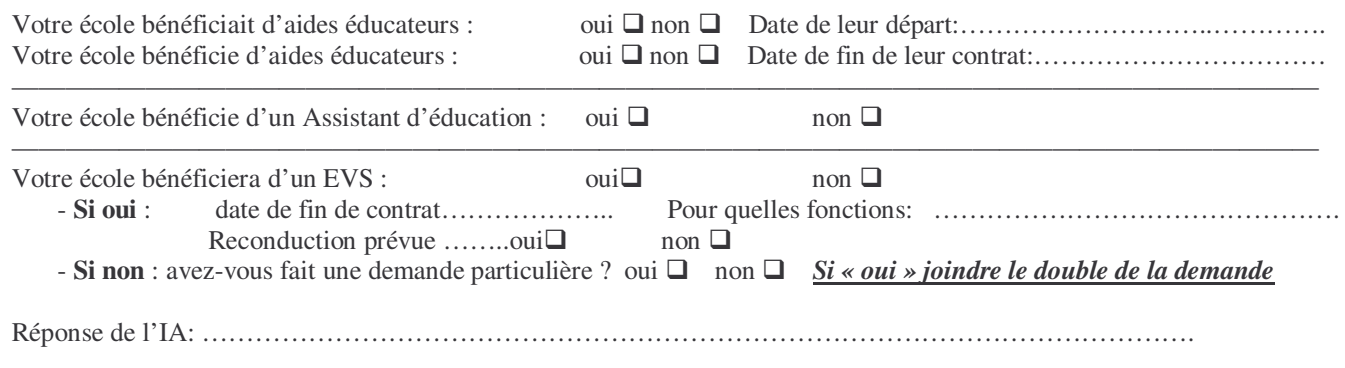

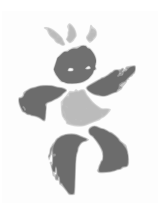

# **R** etraites, sécurité sociale: faux problèmes, vraies solidarités

**En 1945,au sortir de la Deuxième Guerre Mondiale, le CNR (Conseil National de la Résistance) met en place la Sécurité Sociale. Son objectif est, dans un pays délabré, à reconstruire, de permettre à tous de se soigner et de vivre dignement à l'âge de la retraite. Pour cela, le CNR fait le choix de systèmes solidaires. C'est à ces systèmes solidaires que s'attaquent depuis un certain nombre d'années le gouvernement. C'est à nous de réagir**

*Matin* : Intervention de Christian Jouanolou, médecin, animateur du MAS (mouvement pour l'accès au soin)

*Après midi :* Intervention de Jean-Marie Harribey, co-président national d'ATTAC, chercheur en économie à Bordeaux IV

**Franchises** médicales, santé

Stage syndical

mardi 12 février

Inscription avant le

12 janvier 2008

2008

**Retraites** 

## Stage: régimes de solidarité

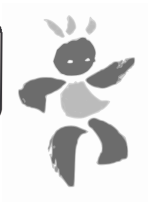

Vous trouverez ici les modalités d'inscription au stage. Inscrivez-vous dès réception de ce journal auprès de l'administration !!!

La date limite de renvoi des inscriptions est le 12 janvier 2008.

Prévenez-nous aussi de votre inscription en remplissant le bon d'inscription pour pouvoir être mis au courant directement des horaires précis de tenue du stage, l'organisation du repas (réservation de places dans les restaurants alentours ) et éviter tout problème avec l'administration.

Les stages organisés par le SNUipp sur le temps de travail, sont ouverts à tous les collègues, syndiqué-e-s ou non syndiqué-es.

## C'est un droit!

Organisés par les syndicats sous l'égide d'un organisme de formation agréé, ils sont ouverts à tous les fonctionnaires dans la limite de 12 jours par an.

## Qui peut y participer?

Tous les enseignant-e-s, directeurs-trices, spécialisé-e-s, syndiqué-e-s ou non, titulaires, stagiaires ou suppléant-e-s.

## Est-ce qu'on est payé?

Oui, ce n'est pas une grève. C'est un droit.

## Qui doit-on prévenir?

Le SNUipp a informé l'Inspec-

teur d'Académie. Chaque participant informera son IEN ainsi que les parents d'élèves. Attention, il faut prévenir l'administration au moins un mois avant la tenue du stage, soit avant le 12 janvier à l'aide de la demande d'autorisation d'absence ci dessous

## Modèle de courrier de demande de congé pour stage (à recopier à la main)

NOM, Prénom: Grade et fonction:

Ecole: Date:

À Monsieur ou Madame (nom et fonction de l'Inspecteur d'Académie sous couvert de  $l'IEN$ 

Conformément aux dispositions de la loi n° 84-16 du 11.01.1984 (article 34 alinéa 7) portant statut général des fonctionnaires définissant l'attribution de congés pour la formation syndicale, avec maintien intégral du salaire, j'ai l'honneur de solliciter un congé pour participer à un stage de formation syndicale le Mardi 12 février 2008.

Ce stage se déroulera à l'Athénée municipal de Bordeaux, il est organisé par la CFR de la FSU Aquitaine sous l'égide de l'Institut de la FSU, organisme agrée figurant sur la liste des Centres dont les stages ou sessions ouvrent droit à congés pour la formation syndicale  $\ar{$ i\acute{e} publié au JO du 5.02.93 $).$ **Signature** 

Bon d'inscription au stage: « Retraites, Sécurité sociale, faux problèmes, vraies solidarités ? » du 12 février 2008

JJJJJJJJJJJJJJJJJJJJJJJJJJJJJJ

Nom:

Prénom:

; \*JJJJJJJJJJJJJJJJJJJJJJJJ

Mail:

 $\tilde{E}$ cole:

Je participerai à la journée de stage .

jajjajjaja ja poliitikko ja kaupunkieli ja kaupunkieli ja kaupunkieli ja kaupunkieli ja kaupunkieli ja kaupunk

7 <u>Bulletin à renvoyer au plus tôt à:</u> SNUipp 33, Bourse du Travail, 44 cours Aristide Briand 33075 Børdeaux Cedex

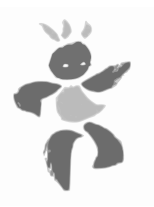

## Les nouvelles règles du mouvement interdépartemental

## Les EXEAT-INEAT :

Ce sont les changements de départements qui sont traités, après les résultats des permutations informatisées, lors de plusieurs CAPD.

Ils s'adressent avant tout aux collègues qui ont participé aux permutations informatisées pour rapprochement de conjoints et qui n'ont rien obtenu, en commençant par ceux pour lesquels il s'agit d'un renouvellement de demande. Sont examinés aussi les cas des collègues dont le conjoint a changé de situation après les permutations.

Les autres dossiers sont rarement pris en compte, sauf situation particulière de la personne ou du département à ce moment-là.

#### **Cas particulier des PE2 :**

N'étant pas titulaires, ils ne peuvent pas participer aux permutations informatisées. Cependant, en Gironde, depuis quelques années, ils peuvent demander un exeat-ineat. Leurs demandes sont généralement traitées lors de la CAPD de début juillet.

#### Procédure à suivre :

Envoyer le dossier, en cas de réponse négative, dès que les résultats des permutations informatisées sont connus. Ce dossier comprend:

#### - La demande d'exeat

(autorisation de sortie du département). Elle s'adresse à l'IA du département d'origine, sous couvert de l'IEN ou du directeur de l'IUFM (voie hiérarchique). La motiver et joindre les pièces justificatives.

## - La demande d'ineat

(autorisation d'entrée dans le département) Elle s'adresse à l'IA ou les IA du ou des département(s) demandé(s), à envoyer « sous couvert de l'IA du département d'origine », sous couvert de l'IEN (pour les PE2, sous couvert du directeur de l'IUFM).

La totalité du dossier est à adresser à l'IA du département d'origine (par la voie hiérarchique) : c'est lui qui transmet les demandes d'ineat aux autres IA concernés. Une seule demande d'exeat suffit, dans laquelle il faut indiquer les départements demandés. Faire autant de demandes d'ineat que de départements souhaités.

En cas d'urgence, ou pendant les vacances, envoyer un exemplaire directement à l'IA.

Pensez à nous envoyer un double de votre dossier (avec vos coordonnées) si vous souhaitez que nous le suivions. N'oubliez pas votre numéro de téléphone, moyen le plus rapide de vous contacter s'il est nécessaire d'ajouter une pièce à celui-ci, ou tout simplement pour vous annoncer les résultats dès qu'ils nous sont connus.

#### Avec les nouvelles règles des permutations informatisées, y aura-t-il plus de mutations?

Le changement des modalités n'intervient pas sur le volume des mutations ni sur les possibilités d'échanges. Il intervient sur le choix des collègues qui sont mutés.

S'il y a 4 possibilités pour aller de Gironde vers les Pyrénées Atlantiques pour 100 candidats, les nouvelles modalités maintiennent ces 4 possibilités, mais peuvent modifier l'ordre des candidats (préférence aux rapprochements de conjoints).

En 2006, ces modifications auraient concerné, en France, 101 collègues en séparation effective sur 15 000 candidatures.

#### Je vis maritalement ou en PACS. Puis-je bénéficier des points pour séparation de conjoints?

- Si le couple reconnaît un enfant né ou à naître.
- Pour les PACS établis avant le  $01/01/07$ , il faut un avis d'imposition commune de 2006
- Pour les PACS entre le ter janvier 2007 et le 1er septembre 2007, il faut une déclaration sur l'honneur d'engagement à se soumettre à une imposition commune signée par les deux partenaires.

#### Les nouveaux barèmes:

Echelon: des points sont attribués en fonction de l'échelon occupé au  $31/12/2007$ . Par exemple: 22 points pour un PE au 3ème échelon: 39 points au 8ème échelon.

Ancienneté totale: Au-delà de 3 ans dans le département actuel en tant que titulaire, compter 2 points par année complète et 2/12e de point pour chaque mois entier jusqu'au 01/09/08, à l'exception des durées de disponibilité, de mise à disposition autre que pour les associations de l'enseignement public. 10 points supplémentaires sont accordés par tranche de 5 ans d'ancienneté dans le département après le décompte des 3  $ans/$ 

Mutation pour garde d'enfant alternée et droit de visite: 20

points pour un voeu correspondant au lieu de résidence de l'enfant.

Rapprochement de conjoint: 150 points sont accordés sur le premier voeu, département d'exercice (ou limitrophe du département d'exercice) du conjoint, aux couples mariés, aux couples liés par un PACS (avec un avis ou un engagement d'imposition commune), aux couples vivant maritalement avec reconnaissance d'un enfant. Pour tous, la séparation doit être constatée au  $01/09/2007.$ 

Enfants à charge de moins de 20 ans (au  $01/09/2007$ ): 15 points pour chacun des trois premiers enfants puis 20 points pour les suivants, accordés sur le premier voeu, dans le cadre d'un rapprochement de conjoint.

Durée de séparation: 50 points par année de séparation; 100 points de bonification la 2ème année, sur le premier voeu qui doit permettre le rapprochement:  $1$  an =  $50$  points;  $2$ ans = 200 points;  $3 \text{ ans} = 250$ points ... Les situations sont arrêtées au 01/09/2007. Pour bénéficier de ces points, les conjoints doivent être en activité ou en disponibilité de droit, en congé parental, de longue maladie ou de longue durée.

Capitalisation pour renouvellement du premier voeu: 5 points pour chaque renouvellement du premier voeu.

Exercice en zone de violence: 45 points pour 5 années de service continu en zone de violence. ( ces zones n'existent pas en Gironde.)

Majoration exceptionnelle de 500 points: elle n'est plus accordée que pour des enseignants handicapés (reconnus par la CDA) ou atteints d'une incapacité à la suite d'un accident de travail ou d'une maladie professionnelle. Cela concerne l'enseignant titulaire, son conjoint ou son enfant handicapé.

Il faut déposer un dossier auprès du médecin de prévention du département

Pour l'année 2008, à titre dérogatoire, la preuve de dépôt de la demande de dossier sera acceptée.

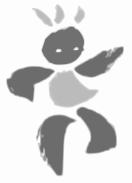

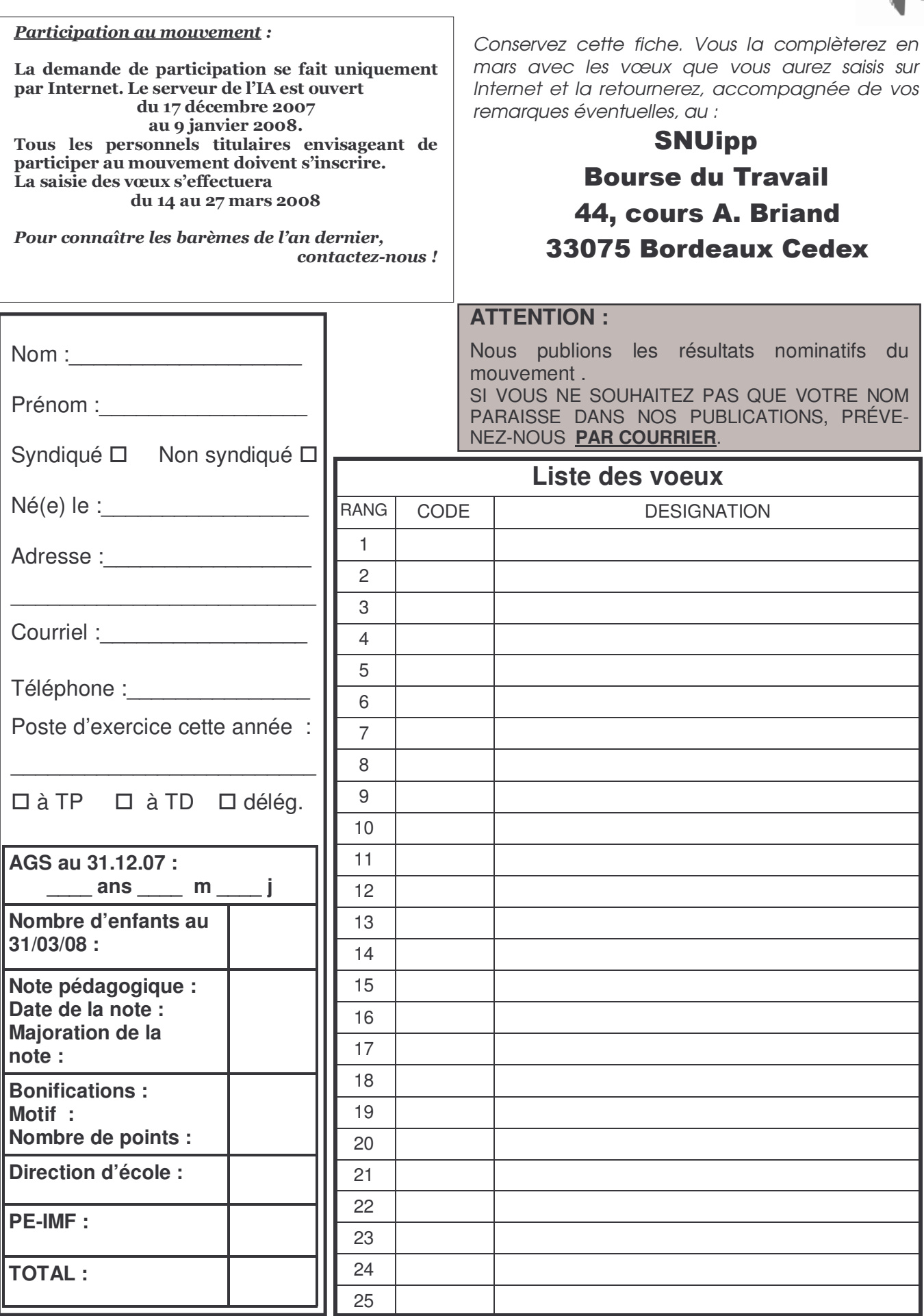

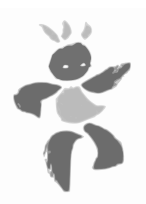

## **Paritaire: promotion**

Les différentes vitesses de promotions sont injustes. Le SNUipp s'est prononcé pour un avancement accéléré égal pour tous. Les interventions des élus du SNUipp, dans l'unité intersyndicale, ont permis que l'Ancienneté Générale des Services soit intégrée au barème, relativisant ainsi le poids de la note. Cette disposition permet de réduire les inégalités.

Depuis sa création, le SNUipp dénonce les modalités d'intégration des instituteurs dans le corps des PE. Il demande chaque année au Ministère une révision des ces modalités et une vraie reconstitution de carrière des collègues concernés. Ceci éviterait également qu'anciens et nouveaux se retrouvent en concurrence et donc que les PE issus de l'IUFM ne puissent pas *accéder aux promotions au grand choix ou au choix (essentiellement à partir du 7ème échelon).*

D'autre part, le SNUipp demande la transformation de la hors classe en échelon supplémentaire de la classe normale. Nous *proposons que ce douzième échelon ait l'indice 783 (actuel indice terminal de la hors classe)*

#### **Être promouvable :** Pour être promu, il faut d'abord être promouvable. Cela signifie que l'ancienneté dans le dernier échelon est suffisante pour prétendre à une promotion entre le 1<sup>er</sup> janvier 2008 et le 31 décembre 2008 pour les instituteurs, et entre le 1er septembre 2007 et le 31 août 2008 pour les professeurs d'école. Le fait d'être promouvable au choix n'implique pas de l'être au mi-choix ou au grand choix. Les délais sont différents. *Exemple: Mme Truc a été promue Professeur des écoles au 8ème échelon le 1er juillet 2005. Elle est promouvable au grand choix après 2ans 6 mois le 1er janvier 2008. Si elle n'est pas promue, elle postulera pour le choix le 1er juillet 2009 (4 ans d'ancienneté dans l'échelon) ou sera promue à l'ancienneté le 1er janvier 2010 après 4 ans et 6 mois dans l'échelon (voir le tableau de durée dans l'échelon p XX* **Être promu :** Les candidatures sont examinées chaque année. Il n'y a pas de demande à faire. Pour chaque échelon, elles sont classées par catégorie de promotion possible (choix, michoix, ancienneté pour les instits, grand choix, choix, ancienneté pour les P.E). Dans chaque catégorie, les candidats sont classés selon un barème : AGS + note. • 30% des promouvables au grand choix des professeurs d'école et au choix des instituteurs, sont promus. • 5/7 des promouvables au choix des professeurs d'écoles et au mi-choix des instituteurs, sont promus. • Les promotions à l'ancienneté sont automatiques. note pédagogique date de la note majoration Instituteurs : AGS au 01/01/2008 : ans mois jours Profs d'école : AGS au 01/09/2007 : ans mois jours **Éléments du barème**  $\Box$ INSTITUTEUR PROFESSEUR d'ÉCOLE Prochain passage au | iechelon. NOM : \_ \_ \_ \_ \_ \_ \_ \_ \_ \_ \_ \_ \_ prénom : \_ \_ \_ \_ Date de naissance : \_\_\_\_\_\_\_\_\_\_\_\_\_\_\_\_ Poste d'exercice : Adresse : \_\_\_\_\_\_\_\_\_\_\_\_\_\_\_\_\_\_\_\_\_\_\_\_\_\_\_\_\_\_\_\_\_\_\_\_\_\_\_\_\_\_\_\_\_\_ Courriel : Téléphone où vous joindre pour une vérification éventuelle : \_\_\_\_\_\_\_\_\_\_\_\_\_\_\_\_\_\_\_\_\_\_\_\_\_\_\_\_ **Date de la dernière promotion** prochaine promo. grand choix (PE), choix (instits) prochaine promo. au choix (P.E), au mi-choix (instits) prochaine promo. à l'ancienneté

**Fiche à retourner au SNU***ipp* **:**

**44 cours Aristide Briand 33075 Bordeaux Cedex**

**Total**

Paritaire: promotion

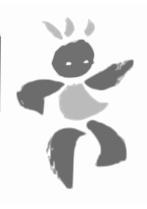

## *INSTITUTEURS*

## **Réunion de la CAPD : 11 mars 2008**

Promotions de l'année civile 2008

## **Barème : N + AGS**

**N** : note pédagogique (+ éventuelle majoration). Majoration de 0,25 pt par an pour l'année **2005** et les précédentes (maximum 20) ;

Ex : 0,25 pour une inspection en 2005, 0,50 en 2004, 0,75 en 2003.

**AGS** : ancienneté au 01/01/08 : 1 point par an, 1/12 de point par mois, 1/360 de point par jour.

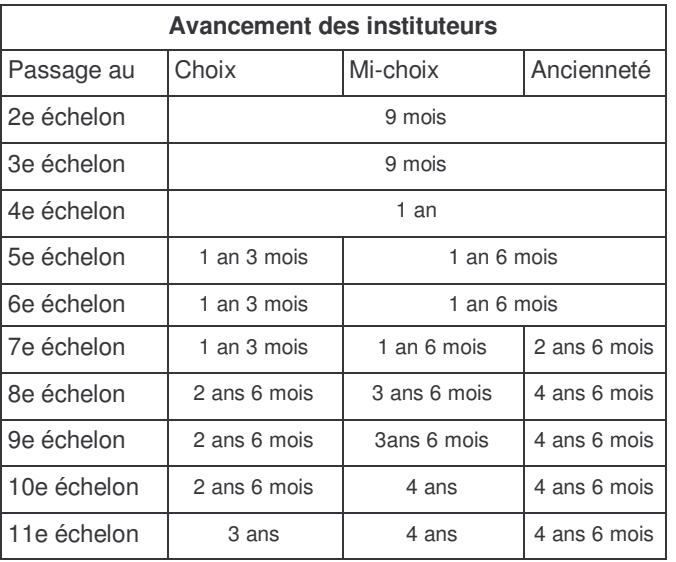

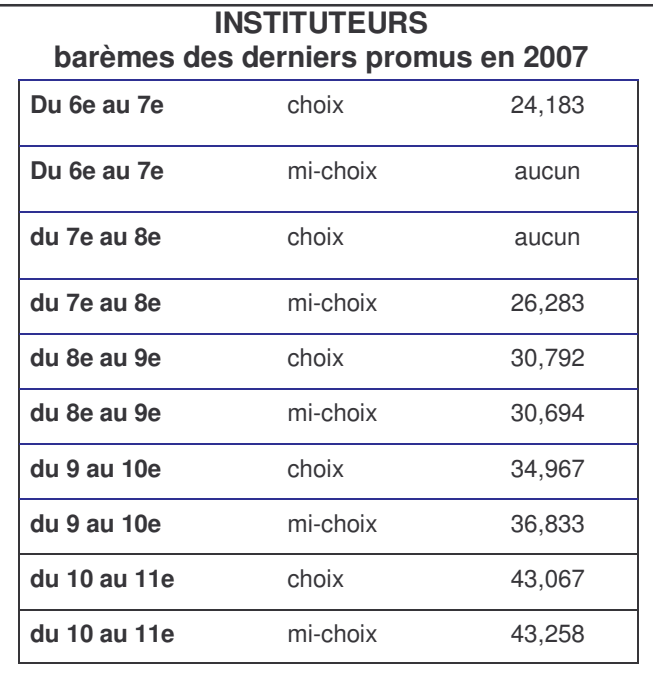

## *PROFESSEURS DES ÉCOLES*

## **Réunion de la CAPD : 26 janvier 2008**

Promotions de l'année scolaire 07/08

## **Barème : N + AGS**

**N** : note pédagogique (+ éventuelle majoration). Majoration de 0,25 pt par an pour l'année **2004** et les précédentes (maximum 20)

ex: 0,25 pour une inspection en 2004, 0,50 en 2003, 0,75 en 2002.

**AGS** : ancienneté au 01/09/07 : 1 point par an, 1/12 de point par mois, 1/360 de point par jour.

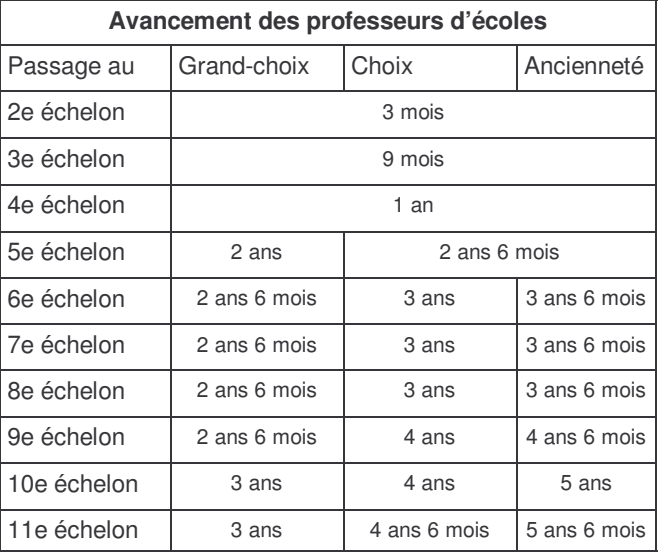

## **PROFESSEURS D'ÉCOLES barèmes des derniers promus en 2006/2007**

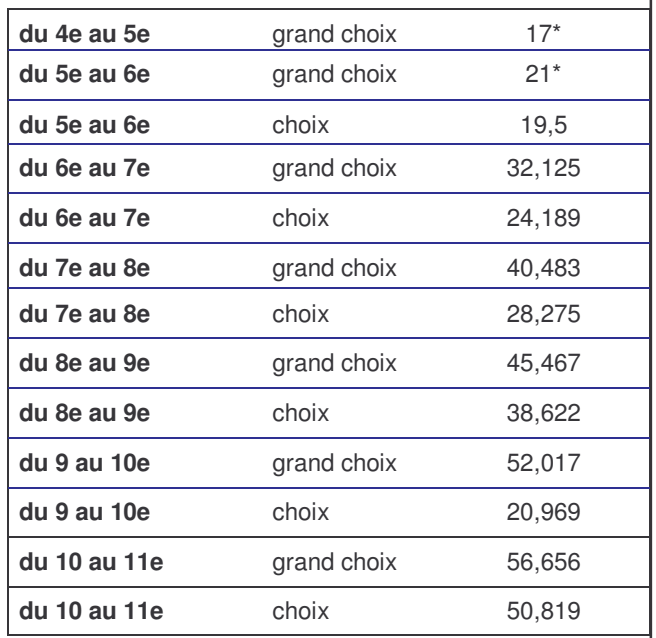

\* seule une partie du contingent est concernée

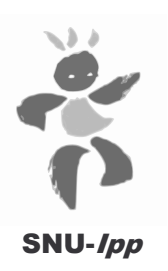

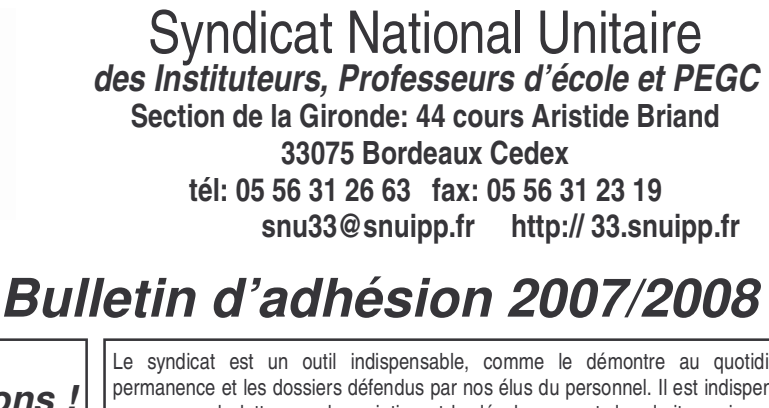

## *Adhérons ! Agissons ensemble !*

Le syndicat est un outil indispensable, comme le démontre au quotidien la permanence et les dossiers défendus par nos élus du personnel. Il est indispensable pour mener la lutte pour le maintien et le développement des droits sociaux. Il est aussi le lieu de discussion et de réflexion sur nos pratiques professionnelles ou sociales. Mais l'action et l'information ont un coût. Le SNUipp ne vit que grâce aux cotisations de ses adhérents. **Donc n'hésitez plus, adhérez au SNUipp, syndicat majoritaire du 1er degré, et renvoyez votre bulletin d'adhésion dès la rentrée !**

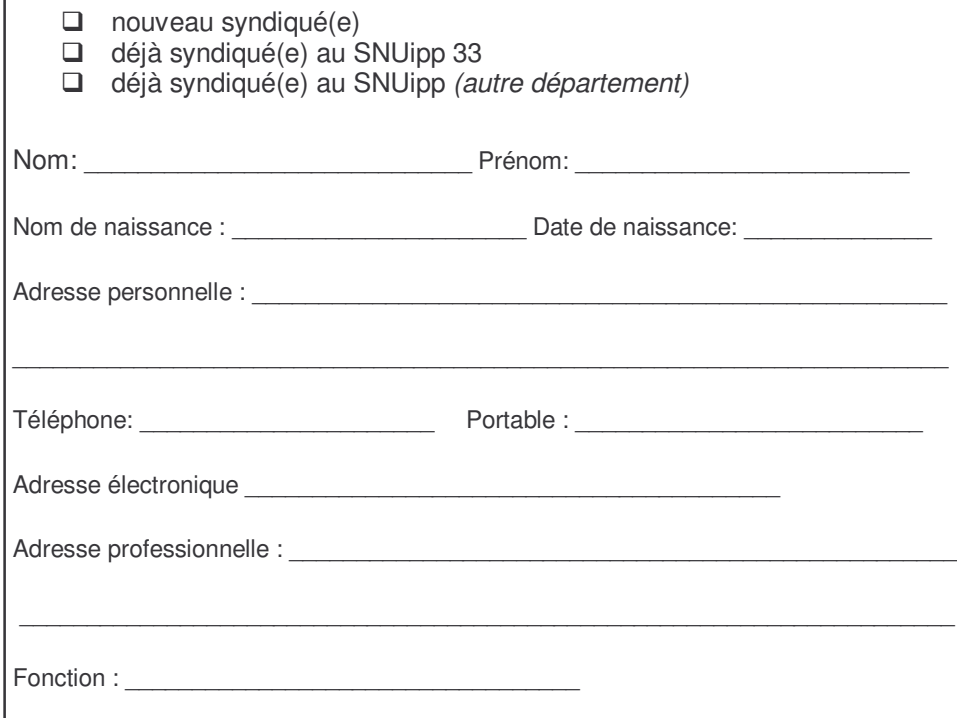

*En conformité avec la loi informatique et liberté du 06/01/78, j'accepte de fournir au SNUipp les informations nécessaires à l'examen de ma carrière. Je demande de me communiquer les informations professionnelles et de gestion de ma carrière auxquelles les élus ont accès à l'occasion des commissions paritaires et autorise à faire figurer ces informations dans des fichiers et traitements informatisés. Cette autorisation est révocable en m'adressant au SNUipp.*

## **Mode de règlement**

Le montant de ma cotisation est de  $\dots\dots\dots\dots\dots \in (voir$  tableaux ci-contre)

Je paie par chèque(s) (de 1 à 5) à l'ordre du SNUipp 33, datés du jour de l'émission. (Indiquer le mois d'encaissement souhaité au dos.)

Je choisis le prélèvement automatique.

12

Le SNUipp a déjà l'autorisation de prélèvement sur mon compte

Envoyez-moi les imprimés nécessaires

*Cochez ci-dessous les mois de prélèvements souhaités :*

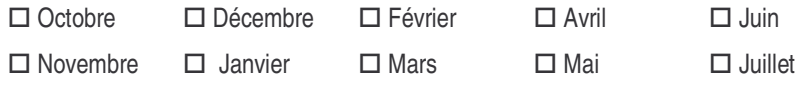

Date : signature:

**NB : La cotisation de cette année sera à déduire des impôts 2008 (en 2009).**

## **66% de la cotisation est déductible de vos impôts.**

**Entourez ci-dessous les éléments vous concernant**

### **Cotisations instits et PE**

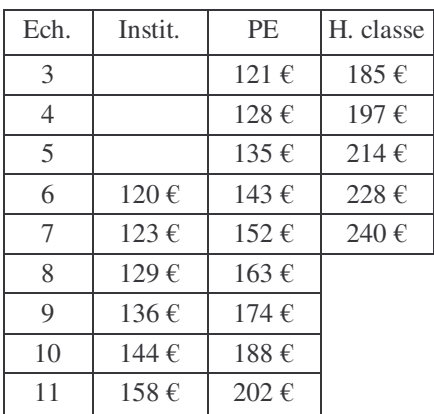

### **Indemnités**

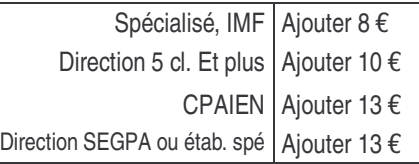

## **Autres situations**

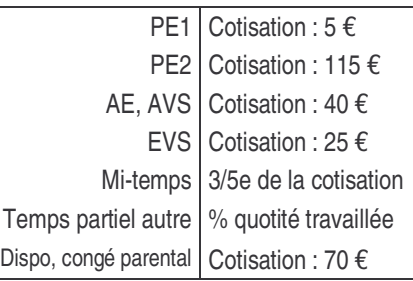

#### **PEGC**

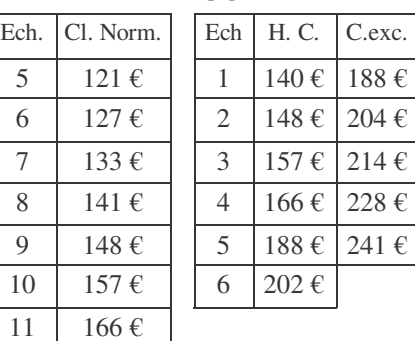

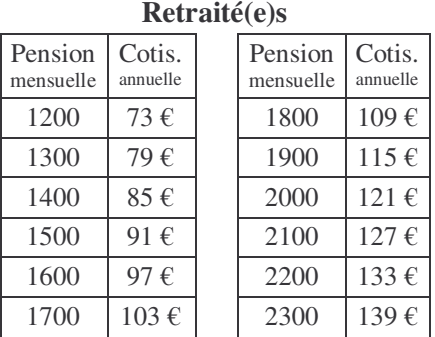